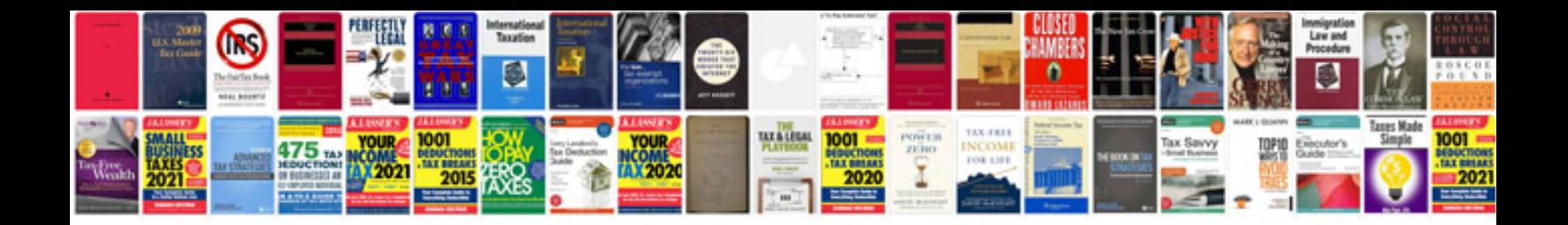

**Verb tenses worksheets** 

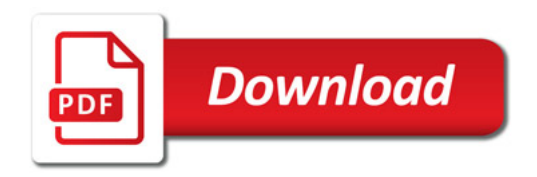

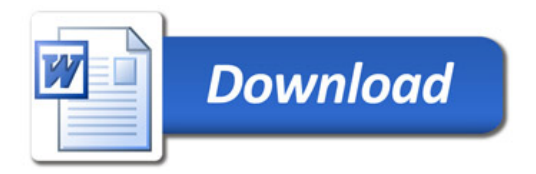